How To Import Photos From Iphone 4s To Macbook Air >>>CLICK HERE<<<

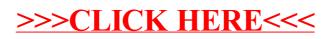